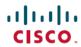

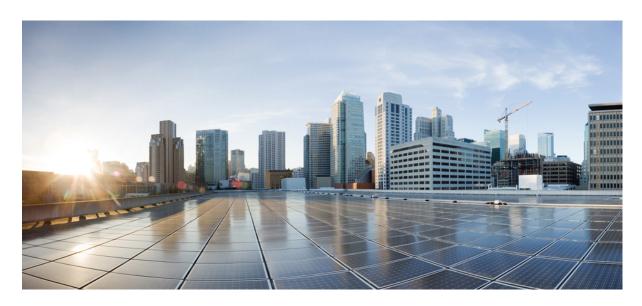

## Cisco Security Analytics and Logging (On Premises) Release Notes v3.0.0

First Published: 2021-10-08 Last Modified: 2021-10-28

#### **Americas Headquarters**

Cisco Systems, Inc. 170 West Tasman Drive San Jose, CA 95134-1706 USA http://www.cisco.com Tel: 408 526-4000

800 553-NETS (6387) Fax: 408 527-0883 © 2022 Cisco Systems, Inc. All rights reserved.

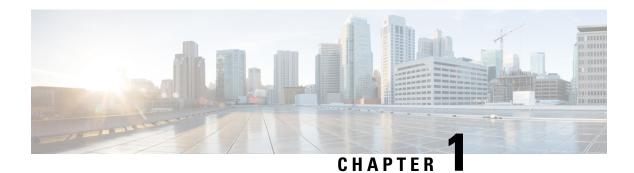

### Introduction

- Overview, on page 1
- Terminology, on page 1

#### **Overview**

This document provides information on new features and improvements, bug fixes, and known issues for Cisco Security Analytics and Logging (On Premises) v3.0.0. For additional information, go to cisco.com.

### **Terminology**

This guide uses the term "appliance" for any Firewall or Cisco Secure Network Analytics (formerly Stealthwatch) product, including virtual products such as the Cisco Secure Network Analytics Manager (formerly Stealthwatch Management Console) Virtual Edition.

Terminology

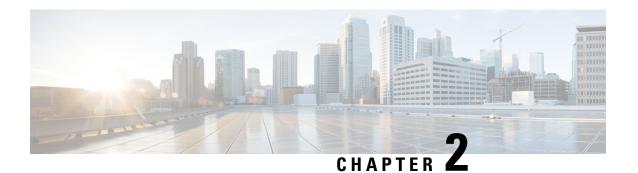

### **Before You Deploy**

Before you deploy Security Analytics and Logging (OnPrem), please review the Getting Started with Security Analytics and Logging Guide and the Security Analytics and Logging On Premises: Firewall Event Integration Guide.

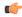

#### **Important**

We support installing the app on a Manager as a standalone appliance (Single-node), or a Manager that manages a Cisco Secure Network Analytics Flow Collector NetFlow and Cisco Secure Network Analytics Data Nodes (Multi-node). You cannot install the app on an Manager if it manages one or more Flow Collectors without managing Data Nodes.

- Version Compatibility, on page 3
- Software Download, on page 7
- Third-party Applications, on page 7
- Browsers, on page 7

### **Version Compatibility**

The following tables provide a high-level overview of the solution components required to use Secure Network Analytics to store Firewall event data in a Security Analytics and Logging (OnPrem) deployment.

#### **Firewall Appliances**

You can deploy the following Firewall appliances:

| Solution Component                                      | Required Version                                                                   | Licensing for Security<br>Analytics and Logging<br>(OnPrem) | Notes                                                                                                    |
|---------------------------------------------------------|------------------------------------------------------------------------------------|-------------------------------------------------------------|----------------------------------------------------------------------------------------------------|
| Firepower Management<br>Center (hardware or<br>virtual) | v7.0+ For FMC running earlier versions, see https://cisco.com/go/sal-on-prem-docs. | none                                                        | • can deploy one Manager per Firepower Management Center, and optionally one Flow Collector and one Cisco Secure Network Analytics Data Store (3 Data Nodes) |
| Firepower managed devices                               | v7.0+ using the wizard<br>FTD v6.4+ using syslog<br>NGIPS v6.4                     | none                                                        |                                                                                                    |
| ASA devices                                             | v9.12+                                                                             | none                                                        | • supported on<br>Security Analytics<br>and Logging<br>(OnPrem) app<br>v3.0.0+ and Secure<br>Network Analytics<br>v7.4.0+ Multi-node<br>deployment           |

#### **Secure Network Analytics Appliances**

You have the following options for deploying Secure Network Analytics:

- Single-node Deploy only a Manager to ingest and store events, and review and query events
- Multi-node Deploy a Flow Collector to ingest events, Data Store to store events, and Manager to review and query events

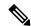

Note

You cannot deploy a mix of Secure Network Analytics hardware and Secure Network Analytics VE appliances.

Table 1: Single-node

| Solution Component                             | Required Version                                                                     | Licensing for Security<br>Analytics and Logging<br>(OnPrem)                                                   | Notes                                                                                                    |
|------------------------------------------------|--------------------------------------------------------------------------------------|----------------------------------------------------------------------------------------------------|----------------------------------------------------------------------------------------------------|
| Manager Secure Network Analytics v7.4.0+       | none                                                                                 | can deploy either an<br>Manager 2210<br>hardware appliance<br>or Manager Virtual<br>Edition (VE)<br>appliance |                                                                                                    |
|                                                |                                                                                      |                                                                                                    | • can receive events<br>from multiple<br>Firepower Threat<br>Defense devices, all<br>managed by one<br>Firepower<br>Management Center                        |
|                                                |                                                                                      |                                                                                                    | • must install the<br>Security Analytics<br>and Logging<br>(OnPrem) app for<br>event ingest, and for<br>viewing Firewall<br>events in the<br>Manager Web App |
| Security Analytics and<br>Logging (OnPrem) app | Security Analytics and<br>Logging (OnPrem) app<br>v3.0+,<br>app-smc-sal-3.0.0-v2.swu | Logging and<br>Troubleshooting Smart<br>License, based on GB/day                                              | Install this app on the<br>Manager and configure to<br>enable event ingest                                                                                   |

Table 2: Multi-node

| Solution Component        | Required Version                    | Licensing for Security<br>Analytics and Logging<br>(OnPrem) | Notes                                                                                                    |
|---------------------------|-------------------------------------|-------------------------------------------------------------|----------------------------------------------------------------------------------------------------|
|                           | Secure Network Analytics v7.4.0+    | none                                                        | • can deploy either an<br>Manager 2210<br>hardware appliance<br>or Manager Virtual<br>Edition (VE)<br>appliance                                                                  |
|                           |                                     |                                                             | • must install the<br>Security Analytics<br>and Logging<br>(OnPrem) app for<br>event ingest, and for<br>viewing Firewall<br>events in the Secure<br>Network Analytics<br>Web App |
| Flow Collector            | Secure Network Analytics v7.4.0+    | none                                                        | can deploy either a     Flow Collector 4210     hardware appliance     or Flow Collector     VE appliance      can receive events     from multiple                              |
|                           |                                     |                                                             | Firepower Threat Defense devices, all managed by one Firepower Management Center                                                                                                 |
|                           |                                     |                                                             | • can receive ASA<br>events from multiple<br>ASA devices                                                                                                    |
| Data Store (3 Data Nodes) | Secure Network Analytics<br>v7.4.0+ | none                                                        | • can deploy either a Data Store 6200 (3 Data Nodes) hardware or Data Store VE (3 Data Nodes VE)                                                                                 |
|                           |                                     |                                                             | • can store Firewall<br>events received by<br>the Flow Collector                                                                                                    |

| Solution Component                             | Required Version                                                                     | Licensing for Security<br>Analytics and Logging<br>(OnPrem)      | Notes                                                                      |
|------------------------------------------------|--------------------------------------------------------------------------------------|------------------------------------------------------------------|----------------------------------------------------------------------------|
| Security Analytics and<br>Logging (OnPrem) app | Security Analytics and<br>Logging (OnPrem) app<br>v3.0+,<br>app-smc-sal-3.0.0-v2.swu | Logging and<br>Troubleshooting Smart<br>License, based on GB/day | Install this app on the<br>Manager and configure to<br>enable event ingest |

In addition to these components, you must make sure that all of the appliances can synchronize time using NTP

If you want to remotely access the Firepower or Secure Network Analytics appliances' consoles, you can enable access over SSH.

#### **Software Download**

Note the following:

- Patches: Make sure you install the latest rollup patch on your appliances before you upgrade. You can download the files from your Cisco Smart Account on Cisco Software Central at https://software.cisco.com.
- · Downloading Files:
- 1. Log in to your Cisco Smart Account at https://software.cisco.com or contact your administrator.
- 2. In the Download and Upgrade section, select **Software Download**.
- 3. Select Security > Network Visibility and Segmentation > Secure Analytics (Stealthwatch) > Secure Network Analytics Virtual Manager > App Security Analytics and Logging On Prem.
- 4. Download the Security Analytics and Logging On Prem app file, app-smc-sal-3.0.0-v2.swu.

### **Third-party Applications**

We do *not* support installing third-party applications on appliances.

#### **Browsers**

Secure Firewall and Secure Network Analytics both support the latest version of Google Chrome and Mozilla Firefox.

Browsers

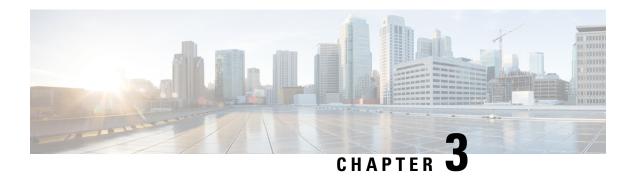

# **Security Analytics and Logging (OnPrem) App Installation**

Use the App Manager in Central Management to install Security Analytics and Logging (OnPrem). We recommend that you use Chrome or Firefox for your browser.

- 1. Log in to your Manager.
- 2. Click the Global Settings icon.
- 3. Select Central Management.
- 4. Click the App Manager tab.
- 5. Click Browse.
- **6.** Follow the on-screen prompts to upload the app file.

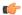

#### **Important**

We support installing the app on an Manager as a standalone appliance (Single-node), or an Manager that manages a Flow Collector and Data Node(s) (Multi-node). You cannot install the app on an Manager if it manages one or more Flow Collectors without managing Data Node(s).

- App Compatibility with Secure Network Analytics, on page 9
- Resource Usage, on page 11

### **App Compatibility with Secure Network Analytics**

When you update Secure Network Analytics, the app that is currently installed is retained; however, the app may not be compatible with the new Secure Network Analytics version. Refer to the Secure Network Analytics Apps Version Compatibility Matrix to determine which app version is supported by a particular version of Secure Network Analytics.

You can have only one version of an app installed on a Manager. Use the App Manager page to manage your installed apps. From this page you can install, update, uninstall, or view the status of an app. Refer to the following table to learn about the possible app statuses.

Since it is possible that a newer version of an app exists and is not listed in App Manager, always check to see if a newer version is available in Cisco Software Central.

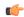

#### Important

When you are updating to a later version of an app, simply install the newer version over the existing version. You do not need to uninstall your existing app.

Table 3:

| Status          | Definition                                                                                                    | Action to Take                                                                                                    |
|-----------------|----------------------------------------------------------------------------------------------------|----------------------------------------------------------------------------------------------------|
| UpToDate        | Your installed app is the most current version.                                                                                                    | No action is required.                                                                                                    |
| UpdateAvailable | You have upgraded to a new version of Secure Network Analytics. Your existing app is supported by this version of Secure Network Analytics, but a new version of this app is available.                                                                                   | If you desire, go to Cisco Software<br>Central to download and install the<br>latest version (this replaces your<br>existing version).                                                                                                    |
| UpgradeRequired | You have upgraded to a new version of Secure Network Analytics, and your existing app is not supported by the Secure Network Analytics version you are now using.                                                                                                    | To continue using this app, go to Cisco Software Central to download and install the latest version (this replaces your existing version).                                                                                                    |
| AppNotSupported | You have upgraded to a new version of Secure Network Analytics. This app may no longer be supported by the version of Secure Network Analytics you are now using. It could be that this app has been deprecated or a newer version of this app has not yet been released. | Go to Cisco Software Central to see if a new version has been released.                                                                                                    |
| NewApp          | This is a new app.                                                                                                    | If you desire, install this new app using Central Manager.                                                                                                    |
| Error           | The installation, upgrade, or removal process for the associated app has not successfully completed.                                                                                                    | Contact Secure Network Analytics<br>Support (see the last section in this<br>document for support contact<br>information). A partial installation,<br>upgrade, or removal of this app<br>may have occurred. If so, this must<br>be corrected. |

See the Secure Network Analytics Apps Version Compatibility Matrix for more information on Secure Network Analytics App versions.

### **Resource Usage**

The Security Analytics and Logging (OnPrem) app

- can only be deployed if your Manager
  - · does not manage any Flow Collectors, or
  - manages Flow Collectors and Data Nodes
- requires the following amount of disk space for installation:
  - $\bullet$  /lancope 50~MB
  - /lancope/var 10 MB (Keep in mind that this disk space volume is a starting point, and consumption grows as your system accumulates more data.)
  - See the Security Analytics and Logging (On Premises): Firewall Event Integration Guide for more information on disk space recommendations for event retention.

#### **Finding Disk Usage Statistics**

To find the disk usage statistics for an appliance, complete the following steps.

#### Before you begin

• Log into the Secure Network Analytics Web App as an administrator.

- **Step 1** Click the Global Settings icon, and choose **Central Management** from the drop-down menu.
- Step 2 Click the Appliance Manager tab.
- Step 3 Click the Actions menu for the appliance and choose View Appliance Statistics from the context menu.
- **Step 4** If prompted, log in to the Appliance Administration interface.
- **Step 5** Scroll down to the Disk Usage section.

Finding Disk Usage Statistics

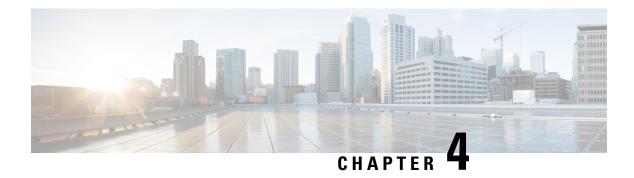

#### What's New

These are the new features and improvements in the Security Analytics and Logging (OnPrem) release v3.0.0:

- New Features and Functionality, on page 13
- Contacting Support, on page 13

### **New Features and Functionality**

#### **ASA devices supported for Multi-node Deployment**

ASA devices can be configured to send Firewall events via syslog to your Secure Network Analytics Multi-node deployment using CLI, ASDM, or CSM. For more inforantion, see the ASA Configuration section of the Security Analytics and Logging (On Premises): Firewall Event Integration Guide.

#### FTD Data Plane Events added to Firepower Management Center Configuration Wizard

FTD Data Plane Events can be sent to Secure Network Analytics using the configuration wizard in the Firepower Management Center. There are additional requrements for sending these events, refer to the Firepower Configuration section of the Security Analytics and Logging (On Premises): Firewall Event Integration Guide for more information.

#### **Event Viewer Enhancements**

You can now use the Event Viewer to:

- Filter ASA events based on the exporting device type (FTD, ASA, or NGIPS).
- Filter ASA events in the Event Type column.
- Search for ASA events using columns which are specific to ASA events.

### **Contacting Support**

If you need technical support, please do one of the following:

- Contact your local Cisco Partner
- Contact Cisco Support

- To open a case by web: http://www.cisco.com/c/en/us/support/index.html
- To open a case by email: tac@cisco.com
- For phone support: 1-800-553-2447 (U.S.)
- For worldwide support numbers: https://www.cisco.com/en/US/partner/support/tsd\_cisco\_worldwide\_contacts.html

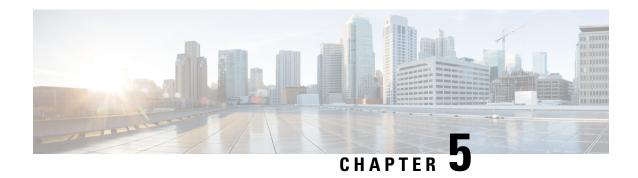

### **Resolved and Known Issues**

- Resolved Issues, on page 15
- Known Issues, on page 15

#### **Resolved Issues**

Table 4: v3.0.0

| Defect      | Description                                                                                        |
|-------------|----------------------------------------------------------------------------------------------------|
| SWONE-15345 | Timestamps were incorrect when using Firepower Threat Defense v6.4-6.7 on a Multi-node deployment. |

#### **Known Issues**

v3.0.0

None

Known Issues